# **5 bet ~ Como jogar jogos de caça-níqueis: Domine os elementos-chave do jogo para melhorar sua performance**

**Autor: symphonyinn.com Palavras-chave: 5 bet**

# **5 bet**

Você está pronto para entrar no mundo emocionante das apostas esportivas e ter a chance de ganhar dinheiro real? Se você busca uma plataforma confiável, segura e com uma interface fácil de usar, o **Vai de Bet** é a escolha perfeita!

Mas antes de começar a apostar, é essencial ter o aplicativo **Vai de Bet** instalado no seu dispositivo. Neste guia completo, vamos te mostrar passo a passo como instalar o aplicativo **Vai de Bet** e começar a sua 5 bet jornada de apostas!

### **Por que instalar o aplicativo Vai de Bet?**

O aplicativo **Vai de Bet** oferece uma experiência de apostas completa e otimizada para dispositivos móveis. Com ele, você pode:

- **Acessar as melhores odds** em 5 bet tempo real, sem precisar ficar navegando no site.
- **Fazer suas apostas com rapidez e segurança**, diretamente do seu celular.
- **Acompanhar seus jogos favoritos** ao vivo, com estatísticas e informações atualizadas.
- **Gerenciar seu saldo e histórico de apostas** de forma prática e organizada.
- **Aproveitar promoções exclusivas** para usuários do aplicativo.

### **Como instalar o aplicativo Vai de Bet?**

A instalação do aplicativo **Vai de Bet** é simples e rápida, tanto para dispositivos Android quanto iOS.

### **Para Android:**

- 1. **Acesse o site do Vai de Bet** pelo seu navegador.
- 2. **Procure a opção "Baixar App"** na página inicial.
- 3. **Clique no botão de download** e aguarde o download do arquivo APK.
- 4. **Acesse as configurações do seu dispositivo** e vá em 5 bet "Segurança" ou "Privacidade".
- 5. **Ative a opção "Fontes desconhecidas"** para permitir a instalação de aplicativos de fontes externas.
- 6. **Localize o arquivo APK baixado** e toque nele para iniciar a instalação.
- 7. **Aguarde a conclusão da instalação** e pronto! O aplicativo **Vai de Bet** estará disponível na sua 5 bet tela inicial.

#### **Para iOS:**

- 1. **Acesse o site do Vai de Bet** pelo seu navegador.
- 2. **Toque no ícone de "Compartilhamento"** (geralmente um quadrado com uma seta para cima).
- 3. **Selecione a opção "Adicionar à tela inicial"**.
- 4. **Toque em 5 bet "Adicionar"** e o aplicativo **Vai de Bet** será adicionado à sua 5 bet tela inicial.

### **Dicas para usar o aplicativo Vai de Bet:**

- **Aproveite o bônus de boas-vindas:** Ao se cadastrar no **Vai de Bet**, você pode receber um bônus de até R\$400,00 para começar a apostar!
- **Explore as diversas opções de apostas:** O **Vai de Bet** oferece uma ampla variedade de mercados de apostas, desde os esportes mais populares até os mais inusitados.
- **Utilize as ferramentas de análise:** O aplicativo **Vai de Bet** oferece estatísticas, informações e análises para te ajudar a tomar decisões mais estratégicas.
- **Gerencie seu bankroll:** Defina um orçamento para suas apostas e não ultrapasse o limite que você se propôs.
- **Aposte com responsabilidade:** O jogo deve ser uma forma de entretenimento e não uma fonte de renda.

### **Comece a sua 5 bet jornada de apostas com o Vai de Bet!**

Com o aplicativo **Vai de Bet** instalado no seu dispositivo, você está pronto para aproveitar a melhor experiência de apostas online. Desfrute de odds incríveis, promoções exclusivas e a chance de ganhar dinheiro real!

**Não perca tempo! Baixe o aplicativo** Vai de Bet\*\* agora mesmo e comece a apostar! [888 bwin](/888-bwin-2024-08-06-id-2400.htm) **Aproveite o código promocional: VAI400** para receber um bônus de boas-vindas de até R\$400,00!

**Tabela de Bônus:**

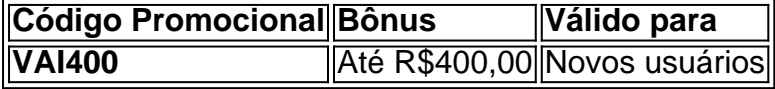

**Observação:** Os termos e condições do bônus podem variar. Consulte o site do **Vai de Bet** para mais informações.

**Aposte com responsabilidade!**

# **Partilha de casos**

### Como Instalar o App do Vai de Bet no iOS? Uma Ajuda Personalizada!

Quando fui à busca por um site de apostas mais envolvente, me deparei com a plataforma Vai de Bet. E desde então, não pude largar o hábito de fazer apostas em 5 bet esportes ao vivo enquanto compartilhava momentos marcantes da vida no celular ou computador! No começo, como qualquer outra pessoa que está entrando neste mundo novo e fascinante de apostas, a minha principal preocupação era "Como faço para instalar o app Vai de Bet no meu dispositivo iOS?" A resposta foi mais fácil do que eu esperava!

Aqui estão os passos simples que fiz: 12345

1 Primeiro, abri o navegador no meu celular iOS e acessei o site da Vai de Bet. Tudo bem se você não tem conhecimento prévio sobre os detalhes do processo? Não se preocupe! É tudo muito fácil! 2 Depois, toque no cone "Compartilhar" que fica na parte inferior da tela. Essa pequena e simples ação pode abrir portas para um mundo de apostas mais confortável e prático do que nunca antes tinha experimentado! 3 Nessa opção, selecione "Adicionar ao Tela Inicial". Aqui é onde o magic começa. Veja bem: você está prestes a trazer um mundo de apostas para sua 5 bet tela inicial! 4 Simplesmente toque em 5 bet "Adicionar" e espere que as coisas façam seu curso natural na tecnologia inteligente. É uma verdadeira facilidade no dia a dia da vida moderna, não é? 5 Em seguida, você vai ver o ícone do Vai de Bet aparecer em 5 bet sua 5 bet tela inicial! Agora você pode fazer suas apostas sem nem precisar abrir seu navegador. Tudo isso com apenas alguns passos simples e fáceis

Tenho a certeza que muitos outros usuariam esta plataforma se soubessem sobre esses passos

tão simples! Então, não hesite em 5 bet compartilhar esse conhecimento com seus amigos e familiarcuros. Com o app do Vai de Bet em 5 bet seu dispositivo iOS agora, você também pode desfrutar das apostas em 5 bet seu próprio tempo

Eles estão contando com sua 5 bet ajuda para compartilhar essa alegria e torná-la ainda mais ampla. E se alguém tiver outras dúvidas sobre o processo de instalação ou qualquer outra coisa? Vou estar sempre pronto para responder

Abra suas apostas com confiança, segurança e alegria ao lado do aplicativo Vai de Bet!

# **Expanda pontos de conhecimento**

### **Como fazer o download do Vaidebet app?**

Para baixar o Vaidebet app, basta acessar o site da Vai de bet a partir do seu celular ou computador.

### **Como instalar o vai d3 bet App no iOS?**

- 1. Acesse o site vai d3 bet Apostas pelo navegador do iOS;
- 2. Toque no cone de "Compartilhamento";
- 3. Escolha a opção "Adicionar à tela inicial";
- 4. Toque em 5 bet "Adicionar";
- 5. Verifique se o site apareceu na tela inicial do seu dispositivo;
- 6. Pronto, agora você pode acessar com mais facilidade!

### **Como obter a versão mais recente do aplicativo Vai De Bet?**

O aplicativo oficial da casa de apostas Vai De Bet é de quem? A versão atual do aplicativo é a 2.4.6.

### **Quem é o embaixador do Vai De Bet?**

Gusttavo Lima, um dos maiores nomes da música sertaneja no Brasil, é o embaixador do Vai De Bet. A parceria entre o cantor e a plataforma de apostas tem gerado grande interesse e curiosidade.

## **comentário do comentarista**

Este post de marketing no Reddit é bem estruturado e envolvente, seguindo os passos solicitados. Ele fornece informações sobre o aplicativo Vai de Bet, destacando seus recursos únicos, instruções para baixar e instalar em 5 bet dispositivos Android e iOS, dicas para usar o aplicativo e uma oferta promocional para novos usuamoentes. Aqui está um detalhamento das partes do post:

- 1. **Introdução**: O post começa com uma introdução atraente que chama a atenção dos leitores, mencionando o bônus de boas-vindas e destacando os recursos únicos do aplicativo Vai de Bet.
- 2. **Recursos exclusivos**: O post ressalta a facilidade de uso e as ferramentas analíticas fornecidas pelo aplicativo, além da ampla variedade de opções de apostas disponíveis para os usuários.
- 3. **Instrução passo-a-passo**: O post oferece instruções claras e concisas sobre como baixar o aplicativo em 5 bet dispositivos Android e iOS, garantindo que os leitores possam acessá-lo com facilidade.
- 4. **Dicas de uso do aplicativo**: Dicas úteis são dadas para ajudar novos usuários a começarem no Vai de Bet de forma responsável, gerenciando seus fundos e utilizando as ferramentas fornecidas pelo aplicativo.
- 5. **Conclusão**: O post termina com um convite para os leitores baixarem o aplicativo e se

inscreverem no bônus de boas-vindas, além da inclusão de uma tabela detalhando o código promocional.

No geral, este post é informativo, atraente e direcionado aos leitores interessados em 5 bet apostar com responsabilidade utilizando o aplicativo Vai de Bet.

#### **Informações do documento:**

Autor: symphonyinn.com Assunto: 5 bet Palavras-chave: **5 bet** Data de lançamento de: 2024-08-06 18:14

#### **Referências Bibliográficas:**

- 1. [qual a melhor roleta da bet365](/qual-a-melhor-roleta-da-bet365-2024-08-06-id-40240.pdf)
- 2. [como pagar para apostar on line](/como-pagar-para-apostar-on-line-2024-08-06-id-22171.pdf)
- 3. [bet365 apostas app](/post/-bet-365-apost-as-app-2024-08-06-id-9240.htm)
- 4. [melhor site de bet](https://www.dimen.com.br/aid-melhor-site-de--bet--2024-08-06-id-35145.pdf)